## RealBridge – What To Do in the Event of Problems

Although most people do not encounter any serious issues, if you are having problems please try the steps in the table below.

RealBridge email address is: support@realbridge.online

Numbers for contacting RealBridge (including immediate support issues):

0794 232 2209 0772 692 0784

If you cannot call the director using the Director button, another player at your table can do this. If the director does not come to your table it may be because he is attending to another table.

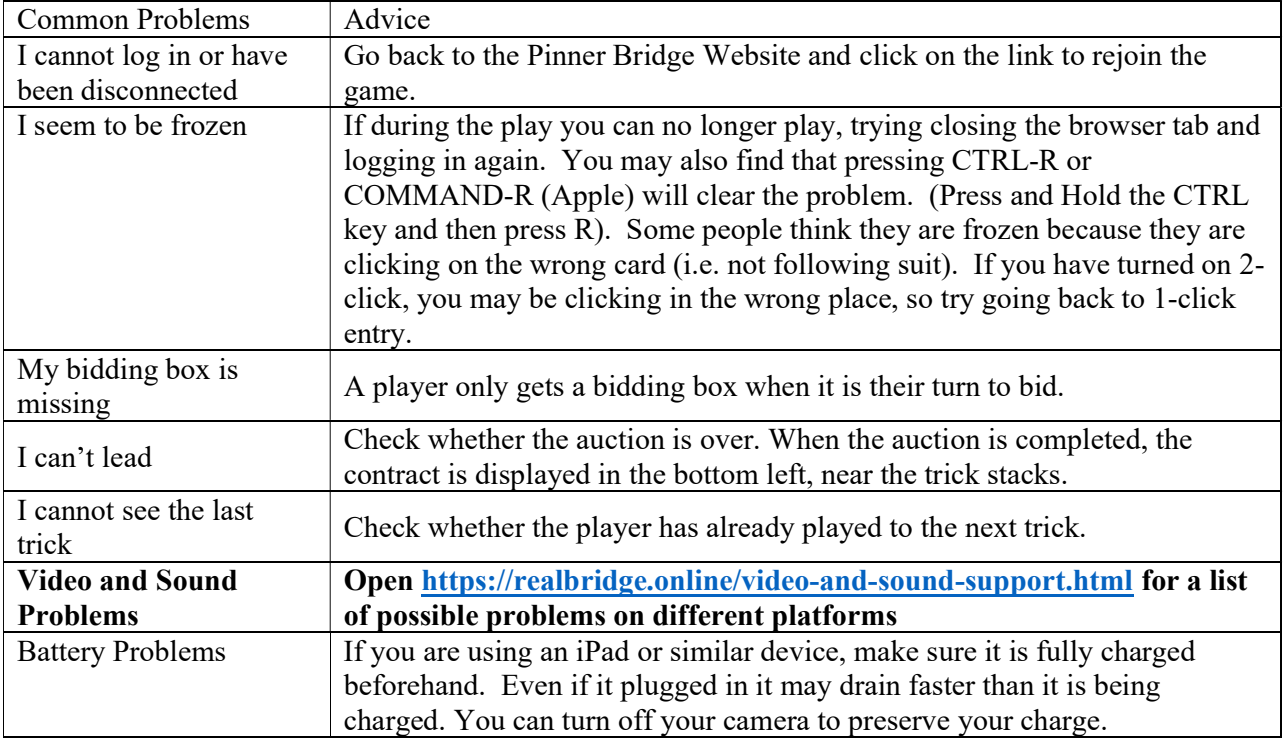

Revised 10/06/2022